# **SELEÇÃO DE PARÂMETROS ADICIONAIS NA CALIBRAÇÃO DE CÂMARAS COM USO DE COMPONENTES PRINCIPAIS**

Daniel Carneiro da Silva<sup>1</sup>

<sup>1</sup>Universidade Federal de Pernambuco – UFPE – Programa de Pós-Graduação em Ciências Geodésicas e Tecnologias da Geoinformação – danielcs@ufpe.br

# RESUMO

A seleção de parâmetros adicionais para correção de erros sistemáticos na calibração de câmaras é uma parte importante do processo fotogramétrico que, além de interferir na estabilidade da solução, tem influência significativa na precisão e confiabilidade dos resultados finais. A inclusão de parâmetros em excesso pode levar a superestimativa de precisão ou a instabilidades de inversão da matriz normal, e por outro lado, a deficiência de parâmetros pode não compensar erros significativos e os resultados da calibração serem tendenciosos. Como forma de se efetuar uma seleção criteriosa entre um possível conjunto formado por muitos elementos, dos quais apenas alguns devem efetivamente serem usados, é possível usar análise de componentes principais para esta tarefa. Este trabalho mostra como implementar um algoritmo para calcular as componentes principais a partir da submatriz de variânciascovariâncias obtidas de um ajustamento preliminar, e exemplos de aplicação do método com as análises dos resultados.

**Palavras Chaves**: Calibração de Câmaras, Ajustamento, Fotogrametria

# *SELECTION OF ADITIONAL PARAMETERS IN CAMERA CALIBRATION USING PRINCIPAL COMPONENT ANALYSIS*

*The selection of parameters to be enclosed in calibration of cameras is an important part of the photogrammetric process and it has significant influence in the final precision and confidence of the results, besides influencing directly in the stability of the solution. The inclusion of*  parameters in excess can take the overestimation of precision or the instability of inversion of *the normal matrix, on the other hand the lack of parameters can not compensate significant errors and the results of the calibration to be biased. As form of effecting a judicious election between a possible set formed for many elements, of which only some must effectively be used, is possible to use analysis of principal components for this task. This work shows as to implement an algorithm to calculate the principal components from the submatrix of variancescovariances obtained of a preliminary adjustment. Also examples of application of the method and results are showed and analyzed.* 

*Key Words: Camera calibration, Adjustment, Photogrammetry* 

# **1. INTRODUÇÃO**

 A atual crescente disponibilidade de câmaras digitais para amadores, profissionais e aplicações científicas, com melhor resolução e preços em declínio, tem favorecido o emprego das mesmas em trabalhos fotogramétricos a curta distância e mapeamento. Nestas aplicações as câmaras necessitam de calibração para que sejam conhecidos os parâmetros da geometria da imagem e para que sejam compensados os erros sistemáticos de diversas origens. Neste contexto tem sido retomado com ênfase os trabalhos científicos de calibração de câmaras digitais.

A seleção de parâmetros adicionais (PA) a serem incluídos em calibração de câmaras ou no ajustamento de fototriangulações são uma parte importante do processo fotogramétrico e tem influência significativa na precisão e confiabilidade finais dos resultados. A quantidade de

parâmetros que devem ser incluídos nos modelos funcionais para compensar os erros sistemáticos não pode ser excessiva nem deficiente.

Quando um determinado modelo tem parâmetros em excesso ocorre a superparametrização, e neste caso muitos parâmetros são irrecuperáveis ou desnecessários e podem provocar instabilidades de inversão da matriz normal. Além disso o aumento do número de PA pode aumentar a precisão interna sem no entanto melhorar a exatidão (FRASER, 1982) porque ruídos indesejáveis de medições podem ser absorvidos .

A superparametrização pode ser evitada utilizando-se procedimentos como os sugeridos por MARSHAL(1989) e MELEN &BALCHEN(1994):

- Atribuindo valores iniciais os mais aproximados possíveis para o PA e a respectiva variância
- Verificando as covariâncias dos PA e eliminando do modelo aqueles que têm alta correlação entre si;
- Eliminando do modelo os PA que mesmo sendo recuperáveis, não diferem significativamente de zero.

Por outro lado um modelo com deficiência de parâmetros pode não compensar devidamente erros sistemáticos e os resultados finais serem tendenciosos.

 O número ótimo de PA dependerá do total da distorção das lentes, da qualidade geométrica da base fotográfica e do comparador. Em imagens digitais depende do posicionamento e distribuição dos elementos sensores e forma de varredura.

Embora o problema de escolha e definição da quantidade ideal de PA seja reconhecido e retomado em cada experimento de calibração, não é comum existirem procedimentos sistemáticos incluídos nos programas de ajustamento que auxiliem a tarefa. São raros os programas que têm mais de um modelo como opção de escolha, de acordo com as características da câmara ou imagem. Ou, mesmo que tendo somente um modelo, permita a exclusão-inclusão fácil de qualquer PA.

As soluções encontradas na literatura são poucas e usam sempre a matriz variância – covariância ou a matriz de correlações como ponto de partida. A tradicional usa diretamente a verificação das correlações entre PA, as outras opções são a decomposição de valor singular, testes de correlação relativa e total e componentes principais.

 A forma usual de verificação é analisar as correlações entre os PA e entre PA e parâmetros de posição e orientação das câmaras obtidos de um programa de ajustamento com modelo testado e de bons resultados conhecidos de outras calibrações. Quando identifica-se uma correlação significativa (acima de 0,80 por exemplo) elimina-se um dos parâmetros correlacionados, caso o programa de ajustamento tenha facilidades para isto.

MELEN & BALCHEN (1994) sugerem o uso da decomposição de valor singular da matriz dos PA. Se a proporção entre o maior e o menor valor da decomposição excede um  $limiar$  como 10 $<sup>5</sup>$  a matriz normal é praticamente singular e o número de parâmetros vai sendo</sup> reduzido até que a matriz fique bem condicionada.

JACOBSEN(1999) descreve o método usado no programa BLUH 3 que combina diferentes testes estatísticos sobre as correlações totais e parciais entre parâmetros. Caso o coeficiente ultrapasse 0,85 um dos parâmetros pode ser eliminado. A decisão é baseada no valor do teste de Student que confere a significância do PA.

 A análise de componentes principais para selecionar PA foi usado por SILVA(1995). A análise de componentes principais tem dois objetivos: o primeiro é reduzir o número de variáveis inicialmente consideradas numa pesquisa, isto sem acarretar perdas significativas de informações; o segundo é definir o conjunto de variáveis que explicam a maior parte da variabilidade total.

Neste trabalho propõem-se o uso da análise de componentes principais para identificar o sub-conjunto de parâmetros menos significativos que devem ser eliminados do modelo inicial e garanta que os remanescentes forneçam a necessária confiabilidade aos resultados.

Vários modelos funcionais de compensação de erros sistemáticos usados em ajustamento e calibração de câmaras serão mostrados na seção 2. As propriedades das componentes principais e pseudo-algoritmo da implementação do programa ANÁLlSE estão na seção 3. Alguns testes com o programa ANÁLISE são discutidos na seção 4 e finalmente na seção 5 estão as conclusões.

## **2. PARÂMETROS ADICIONAIS**

Os parâmetros adicionais a serem empregados devem modelar e ajudar a corrigir erros sistemáticos. Esses parâmetros devem ser não-correlacionados e introduzidos nos modelos matemáticos. Os erros sistemáticos mais importantes em fotogrametria, de natureza geométrica, são introduzidos nas fotografias pelas distorções das lentes, ondulações e deformações do filme e refração atmosférica, e nos sistemas de aquisição de imagens digitais por variações sistema de varredura e pela distribuição da grade de sensores. Os erros nas coordenadas de imagem podem ser controlados com pré-correção antes do ajustamento, ou tratados num processo de auto-calibração.

O primeiro método consiste em modelar os erros e corrigir as coordenadas observadas antes do ajustamento. Por exemplo, os deslocamentos dos pontos devido as distorções das lentes são calculados pelas equações 2 e 3, segundo o conhecido modelo de Conrady-Browm, e as correções são aplicadas às foto-coordenadas observadas.

O segundo método é o ajustamento com auto-calibração, em que são incorporados parâmetros adicionais ao modelo funcional. No próprio ajustamento os PA devem funcionar como se absorvessem os erros sistemáticos que existem nas foto-coordenadas e as coordenadas dos pontos ajustados devem apresentar agora precisão mais alta.

Em fotogrametria os modelos têm normalmente de oito a mais parâmetros e não é trivial a tarefa de identificar os PA adequados. Diversas correlações significativas são conhecidas e outras podem aparecer. Os campos de calibração planos reconhecidamente apresentam correlações fortes entre f e Z e mesmo com câmaras convergentes apresentam correlações fortes dos ângulos de orientação com xo, yo (MONIWA, 1972) e (TOMASELLI & TOZZI, 1991).

Tipicamente são incluídos os parâmetros da orientação interna a distância focal (f) e as coordenadas do ponto principal  $(x_0 \in y_0)$ . Estes parâmetros devem entrar com bons valores aproximados (MELEN & BALCHEN, 1994; JACOBSEN, 1999) pois podem tornar facilmente o sistema da equação normal singular se as tomadas não são inclinadas ou não existem diferenças de altura significativas dos pontos de apoio.

 Um dos modelos mais empregados em fotogrametria é o uso das equações da colinearidade acrescidos de parâmetros adicionais sob várias formas de polinômios comuns (cujos termos podem ser empíricos), polinômios com modelo físico do erro sistemático ou polinômios ortogonais. Os parâmetros adicionais entram como termos de correção do tipo drx, dry, dpx e dpy dasa fórmulas abaixo:

$$
x = x_0 - dx - dy - c \cdot \frac{M_1(1(X-X_0) + M_2(Y-Y_0) + M_3(Z-Z_0)}{M_3(1(X-X_0) + M_3(2-Y_0) + M_3(2-Z_0)}
$$
  
\n
$$
y = y_0 - dy - dy - c \cdot \frac{M_2(1(X-X_0) + M_2(1-Y_0) + M_3(2-Z_0)}{M_3(1(X-X_0) + M_3(1-Y_0) + M_3(2-Z_0)}
$$
\n(1)

Em que

 $\text{dry} = (\text{y-y}_0)$ . (dr /r)

drx, dry são as componentes da distorção radial em x e y, do modelo de Conrady- Brown dadas por:

$$
dr = K_1 r^3 + K_2 r^5 + K_3 r^7
$$
  
com  $r = \sqrt{(x - x_o)^2 + (y - y_o)^2}$   
drx = (x-x<sub>o</sub>). (dr/r)

dpx e dpy são as componentes da distorção descentrada em x e y, dadas por:

$$
d_x = P_1[r^2 + 2x^2] + 2P_2 \overline{x} y
$$
  
\n
$$
d_y = P_2[r^2 + 2y^2] + 2P_1 \overline{x} y
$$
\n(3)

dqx e dqy são as componentes devido à falta de ortogonalidade e diferença de escala entre os eixos X e Y do instrumento de medição (MONIWA, 1970) ou entre as linhas e colunas de pixels da imagem digital sendo:

$$
dqx = A(y - y_0) \tag{4}
$$
  
 
$$
dqy = B(y - y_0)
$$

A seguir estão alguns dos modelos usados para correção de erros sistemáticos obtidos de uma lista de Muray&Okuda(1984).

Modelo de Brown com 20 parâmetros

$$
dx=x_0 + a_1x + a_2y + a_3xy + a_4y^2 + a_5x^2y + a_6xy^2 + a_7x^2y^2 + x/f((x^2-y^2) + a_{14}x^2y^2 + a_{15}(x^4-y^4)) + x(a_{16}r^2 + a_{17}r^4 + a_{18}r^6)
$$
  
\n
$$
dy=y_0 + a_8xy + a_9y^2 + a_{10}x^2y + a_{11}xy^2 + a_{12}x^2y^2 + y/f((x^2-y^2) + a_{14}x^2y^2 + a_{15}(x^4-y^4)) + y(a_{16}r^2 + a_{17}r^4 + a_{18}r^6)
$$
\n(5)

Modelo de Ebner com 14 parâmetros  $dx = x_0 + b_1x + b_2y - b_3(2x^2 - 4b^2/3) + b_4xy + b_5(y^2 - 2b^2/3) + b_7x(y^2 - 2b^2/3) + b_9y(x^2 - 2b^2/3) +$  $b_{11}(x^2-2b^2/3)(y^2-2b^2/3)$  $dy = y_0 + b_1y + b_2x + b_3xy - b_4(2x^2 - 4b^2/3) + b_6(x^2 - 2b^2/3) + b_8y(x^2 - 2b^2/3) + b_{10}x(y^2 - 2b^2/3) +$  $b_{12}(x^2-2b^2/3)(y^2-2b^2)$  $(6)$ 

Modelo de Grün com 14 parâmetros

$$
dx = x_0 + a_1y + a_2xy + a_3xy^2 + a_4x^2y + a_5y^2 + a_6x^2y^2
$$
  
\n
$$
dy = x_0 + b_1y + b_2xy + b_3xy^2 + b_4x^2y + b_5y^2 + b_6x^2y^2
$$
\n(7)

Modelo de El-Hakim (SANTOS, 1996) com 11 parâmetros

$$
dx = x_0 + (x-x_0) q
$$
  
dy = y<sub>0</sub> + (y-y<sub>0</sub>) q  
em que

q = A<sub>00</sub> + A<sub>11</sub>cos $\alpha$  + B<sub>11</sub>sen $\alpha$  + A<sub>20</sub>r + A<sub>22</sub>rcos(2 $\alpha$ ) + B<sub>22</sub>rsen(2 $\alpha$ ) + A<sub>31</sub>r<sup>2</sup>cos $\alpha$  + B<sub>31</sub>r<sup>2</sup>sen $\alpha$  +  $A_{33}r^2$  $\cos(3\alpha)$  (9)

 $\alpha$  = arctan(y/x)

Nas fórmulas acima: x, y são as coordenadas fotográficas; e b a base fotográfica. Os parâmetros são f (distância focal); xo, yo (coordenadas do Ponto Principal) e todos os termos com sub-índices.

O modelo usado no programa BLUH ( JACOBSEN , 1999) tem vários PA para finalidades específicas de fototriangulação além de calibração. Os parâmetros podem ser escolhidos com facilidade conforme o ajustamento desejado. O quadro 1 tem a lista completa.

| 1. $x' = x - y \cdot P1$                      | $y' = y - x.P1$ (afinidade angular)       |
|-----------------------------------------------|-------------------------------------------|
| 2. $x' = x - x.P2$                            | $y' = y + y.P2$ (afinidade)               |
| $3. x' = x - x \cos 2b$ . P3                  | $y' = y - y \cos 2b$ . P3                 |
| 4. $x' = x - x$ sin 2b . P4                   | $y' = y - y \sin 2b$ . P4                 |
| 5. $x' = x - x \cos b$ . P5                   | $y' = y - y \cos b$ . P5                  |
| 6. $x' = x - x$ sinb. P6                      | $y' = y - y \sin b$ . P6                  |
| 7. $x' = x + y$ . r. cos b. P7                | $y' = y - x$ .r.cos b. P7                 |
| 8. $x' = x + y$ .r.sin b P8                   | $y' = y - x$ .r.sin b. P8                 |
| 9. $x' = x - x$ . (r2 - 16384). P9            | $y' = y - y$ . (r2 - 16384). P9           |
| 10. x'= x- x.sin(r.0.049087) . P10            | $y' = y - y \sin(r \cdot 0.049087)$ . P10 |
| 11. x'= x- x.sin(r.0.098174) . P11            | $y' = y - y * sin(r .0 0.098174)$ . P11   |
| 12. $x' = x - x$ sin 4b $P12$                 | $y' = y - y \sin 4b$ . P12                |
| 13. $x' = x + x$ . P13                        | $y' = y + y.P13$                          |
| 14. $x = x + P14$                             | $y' = y$                                  |
| 15. $x = x$                                   | $y' = y + P15$                            |
| 16. $x' = x + x$ . tgps. P16                  | $y' = y + y$ . tgps. P16                  |
| 17. $x' = x + t$ gps. P17                     | $v' = v$                                  |
| 22. $x' = x - (y/f - x/r2)$ . P22             | $y' = y - (y/f - y/(c2 + y2))$ .P22       |
| 23. x'= x - arctan y/x . P23                  | $y' = y$                                  |
| 24. x'= x - sin (y/300.) . P24                | $y' = y$                                  |
| 25. $x' = x$                                  | $y' = y - \sin(y/300)$ . P25              |
| 26. x'= x - sin (y/150.). P26                 | $y' = y$                                  |
| 27. $x' = x - x \cdot sin(r^*0.08)/r^3/2.P27$ | $y' = y - y \sin(r*0.08)/r3/2.P27$        |
| 28. x'= x - x.(r4 - 2.6843.108).P28           | y' = y - y.(r4 - 2.6843.108) . P28        |

Quadro 1. Parâmetros Adicionais do Programa BLUH (JACOBSEN, 1999)

Os parâmetros Pii do quadro 1 têm diversas finalidades conforme abaixo:

- 9 a 11: distorção radial simétrica
- 13: distância forcal
- 14 e 15: ponto principal x e y
- 16 a 21: parâmetros de GPS
- 22 a 26: para imagens panorâmicas
- 27 a 28: para calibração de lentes olho-de-peixe

O uso de quaisquer modelo pode dar melhores em certos casos e piores em outros. Por exemplo em calibração de câmara métrica UMK 10/1318 SANTOS(1996) obteve melhor resultado com o modelo de El-Hakin do que Conrady-Brown, usando tomadas convergentes e um campo de pontos em parede ligeiramente curva; e MURAY ET AL (1984) obteve o contrário na calibração de câmara não–métrica Olimpus OM-1, com tomadas normais de um campo plano sobre o solo.

### **3. COMPONENTES PRINCIPAIS**

As componentes principais (CP) são obtidas com a transformação de variáveis e tem têm propriedades especiais em termos de variâncias e têm a propriedade de serem nãocorrelacionadas.

Partindo-se de um conjunto de n variáveis X  $(x_1, x_2, x_3, ..., x_n)$ , procede-se à sua transformação linear e ortogonal num igual número de novas variáveis Y (y<sub>1</sub>, y<sub>2</sub>,y<sub>3</sub>, ..., y<sub>n</sub>) chamadas agora de componentes principais. A transformação é obtida encontrando os autovalores e autovetores da matriz variância-covarância de X. Os autovalores, que são ao mesmo tempo as variâncias de Y são arranjados em ordem decrescente e. Geometricamente, estas combinações lineares representam a seleção de um novo sistema de coordenadas obtido por rotação do sistema original.

3.1 FUNDAMENTOS TEÓRICOS DA ANÁLISE DAS COMPONENTES PRINCIPAIS

Algumas propriedades das componentes principais serão dadas nos resultados a seguir. Mais detalhes podem ser encontrados em JOLLIFFE(1989) E NETO & OLODANSKY (1987)

Num vetor aleatório X= [  $x_1$ ,  $x_2$ , ...,  $x_n$ ]<sup>t</sup>, com matriz covariância  $\Sigma$  conhecida, as suas componentes principais  $y_1, y_2, ... y_n$  são combinações lineares de  $x_i$ :

Resultado 1

Se  $\lambda_1 \geq \lambda_2 \geq ... \geq \lambda_n \geq 0$  são os autovalores de  $\Sigma$  e  $\check{C}_1$ ,  $\check{C}_2$ , ...,  $\check{C}_n$  são os autovalores normalizados correspondentes então:

A primeira componente principal será  $y_1 = \check{C}_1^{\ \ t} X = c_{11}^{\ \ t} X_1 + c_{21}^{\ \ t} X_2 + \dots c_{n1}^{\ \ t} X_n$ A segunda será  $y_2 = \check{C}_2^{\ t} X = c_{12}^{\ t} X_1 + c_{22}^{\ t} X_2 + \dots c_{n2}^{\ t} X_n$  (10) A n-ésima será  $y_n = \check{C}_n^{\ t} X = c_{1n} \cdot x_1 + c_{2n} \cdot x_2 + \dots + c_{nn} \cdot x_n$ 

A matriz de covariância Σ é igual a CD<sub>λ</sub>C<sup>t</sup> em que D<sub>λ</sub> é uma matriz diagonal formada pelos autovalores de Σ e C<sup>t</sup> é uma matriz cujas colunas são os autovetore de Σ.

Resultado 2

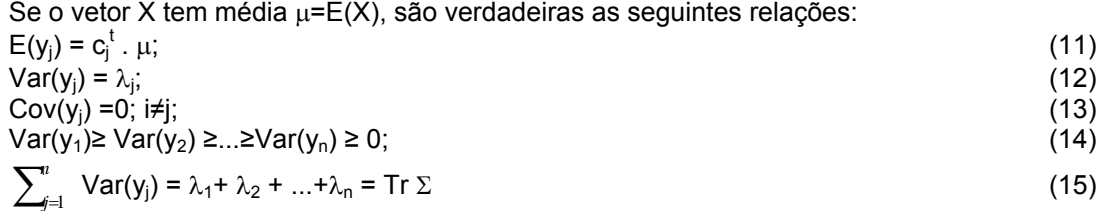

$$
\prod_{j=1}^{n} \text{Var}(y_j) = \lambda_1 \cdot \lambda_2 \cdot \ldots \cdot \lambda_n = |\Sigma| \tag{16}
$$

Resultado 3

Sendo a matriz de covariâncias

$$
\Sigma = \begin{bmatrix} \sigma_1^2 & \sigma_{12} & \ldots & \sigma_{1n} \\ \sigma_{21} & \sigma_2^2 & \ldots & \sigma_{2n} \\ \vdots & \vdots & \ddots & \vdots \\ \sigma_{n1} & \sigma_{n2} & \ldots & \sigma_n^2 \end{bmatrix} \tag{17}
$$

Tem-se que

$$
\sigma_1^2 + \sigma_2^2 + ... + \sigma_n^2 = \sum_{j=1}^n \text{Var}(x_j) = \lambda_1 + \lambda_2 + ... + \lambda_n = \sum_{j=1}^n \text{Var}(y_j)
$$
 (18)

A equação acima ( ) diz que a variância total de população  $\sigma_1^2$  +  $\sigma_2^2$  + ...+ $\sigma_n^2$  é igual à soma dos autovalores da matriz de covariâncias. Consequentemente a proporção de variância total explicada pela j-ésima componente principal é dada por :

$$
\lambda j / (\lambda_1 + \lambda_2 + ... + \lambda_n) \text{ com } j = 1 ... n. \tag{19}
$$

 Desta forma se poucas componentes principais somam a maior parte da variância populacional, então estas componentes podem substituir as n variáveis originais sem perda significativa de informação.

Resultado 4

Cada componente dos autovetores pode auxiliar à interpretação da componente principal. A magnitude de C<sub>ij</sub> mede a importância da i-ésima variável x<sub>i</sub> para a j-ésima componente principal yj .

Se y<sub>1</sub>= Č<sub>1</sub><sup>t</sup> X, y<sub>2</sub> = Č<sub>2</sub><sup>t</sup> X, y<sub>n</sub> = Č<sub>n</sub><sup>t</sup> X então o coeficiente de correlação entre x<sub>i</sub> e y<sub>i</sub> é:

$$
\varphi_{xi,yi} = \text{Corr}(x_i, y_j) = \frac{C_{ij} \sqrt{\lambda_j}}{\sigma_j}
$$
\n(20)

#### 3.1 IMPLEMENTAÇÃO DE ROTINA PARA CÁLCULO DE CP

A implementação em programa (ANALISE) do cálculo das componentes principais foi efetuado com o seguinte algoritmo:

- Entrada da matriz variância-covariância dos parâmetros e valores dos parâmetros (variável X), retirados do programa de ajustamento
- Cálculo da matriz de correlações de X. Isto é necessário quando a ordem de grandeza entre as unidades de medida de X forem muito diferentes entre si, como é o caso entre a distância focal e os demais parâmetros.
- Cálculo dos autovalores e autovetores
- Cálculo das componentes principais usando a equação 10.
- Cálculo da participação de cada CP na variância total pela equação 19.
- $\bullet$  Cálculo dos coeficientes de correlação entre  $x_i$  e  $y_i$  pela equação 20 e formação da MCCP – Matriz de Correlação das componentes Principais.

Ocorrem casos na fotogrametria que a submatriz variância-covariância não é positiva definida ou com o determinante próximo de zero e os valores próprios podem dar negativos. Para evitar isto foi implementado um teste antes do cálculo dos autovalores e autovetores com a decomposição de Ckoleski que somente é executada se a matriz realmente for positiva definida.

## **4. TESTES DE APLICAÇÃO DA ANÁLISE DE CP**

 A seguir serão discutidos dois exemplos de aplicação da análise de componentes principais. No primeiro exemplo, na calibração de um sistema videométrico, são realizados todos os procedimentos de cálculo de CP, identificação e eliminação de parâmetros considerados desnecessários,. No segundo, em calibração de câmara fotogramétrica analógica, aplica-se o cálculo de CP na análise dos parâmetros de um modelo de polinômios ortogonais.

## 4.1 EXEMPLO 1

 Os dados utilizados neste exemplo são provenientes de uma calibração executada em um sistema de videogrametria composto de uma câmara de vídeo analógica, placa de conversão Analógica/Digital. Foram usados ainda o campo de calibração plano existente no Centro Politécnico da UFPR, o método de câmaras convergentes e o programa de ajustamento FOTTER (SILVA, 1995). O programa usa o modelo de Conrady-Brown e correção de afinidade (equações 4) num total de dez, e permite facilmente que o usuário retire ou inclua os parâmetros desejados no ajustamento.

 Após o processamento das imagens e medição dos pontos foi realizado um ajustamento preliminar com todos os parâmetros disponíveis no programa FOTTER. Os valores obtidos do ajustamento para cada parâmetro e a matriz de variâncias-covariâncias são os dados de entrada do programa ANALISE. A saida do programa apresenta os valores das componentes principais calculadas; os percentuais de participação das CP na variância total e a matriz de correlações dos parâmetros iniciais (X) com as CP (Y).

A primeira verificação a ser feita é identificar quantos parâmetros podem ser excluídos. Na tabela 4 verifica-se que as CP 9 e 10 tem percentuais de apenas 0,53% e 0,03% respectivamente, e isto indica que dois parâmetros podem ser retirados sem prejuízo para a calibração. A segunda verificação é identificar quais parâmetros podem ser retirados. Isto é feito analisando a matriz de correlações de XY, onde se observa que a componente Y1 tem altas correlações com  $K_1$ ,  $K_2$  e  $K_3$ . Portanto como os três parâmetros contribuem fortemente com Y1 e dois podem ser eliminados, restará apenas o termo K1 para modelar a distorção radial simétrica. O parâmetro  $K_1$  em muitas pesquisas (GRAHAM&MILLS, 1997; SILVA, 1995;TOMASELLI&TOZZI, 1991) é o único significativo e que modela a curva de distorção radial. Quando esta tem a forma de uma parábola de 2° realmente os demais são desnecessários.

Um novo ajustamento foi repetido usando oito parâmetros, após a eliminação de  $K_2$  e K3. Os novos resultados correspondentes de cálculo de CP estão na tabela 5. Agora a CP menor (a 8<sup>ª</sup>) tem participação de 2,41%, indicando que a eliminação de parâmetros desnecessários tornou os outros mais significativos.

Quando são comparados os valores dos parâmetros comuns aos dois ajustamentos se pode observar que diferem significativamente. O mesmo não acontece com os resíduos das coordenadas dos pontos calculados nos ajustamentos ( não mostrados aqui), que diferem apenas na quarta casa decimal. Isto confirma que os parâmetros em excesso eram desnecessários.

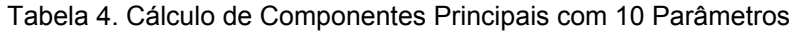

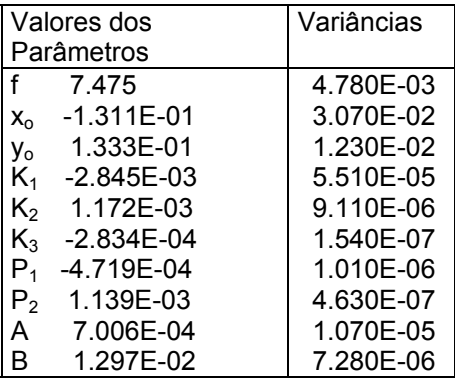

Componentes Principais calculadas:

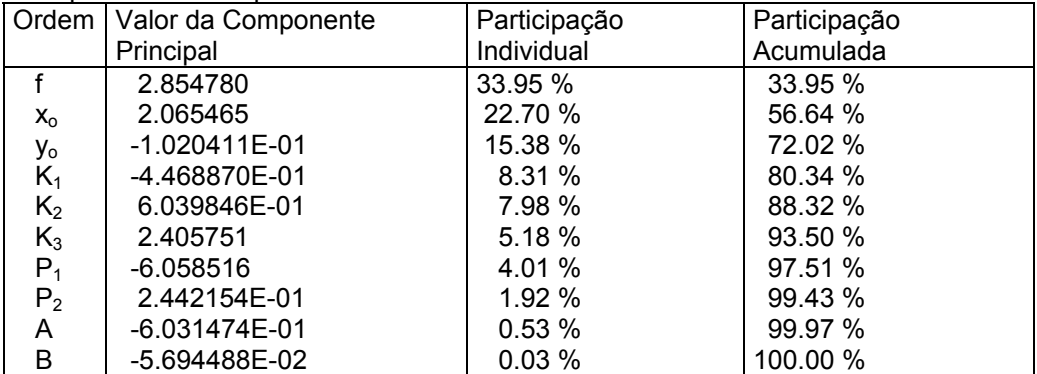

### Matriz de correlações das variáveis X com as Componentes Principais Y

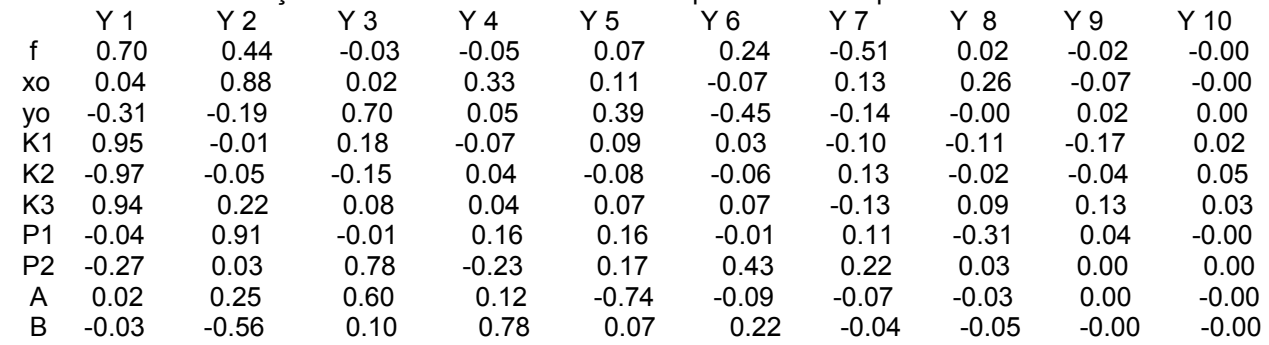

### Tabela 5. Cálculo de Componentes Principais com 8 Parâmetros

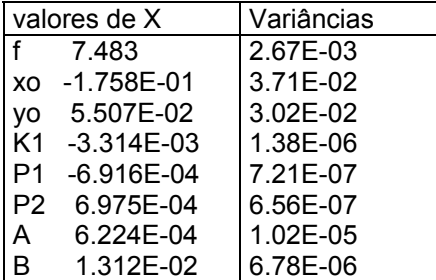

Componentes Principais Calculadas :

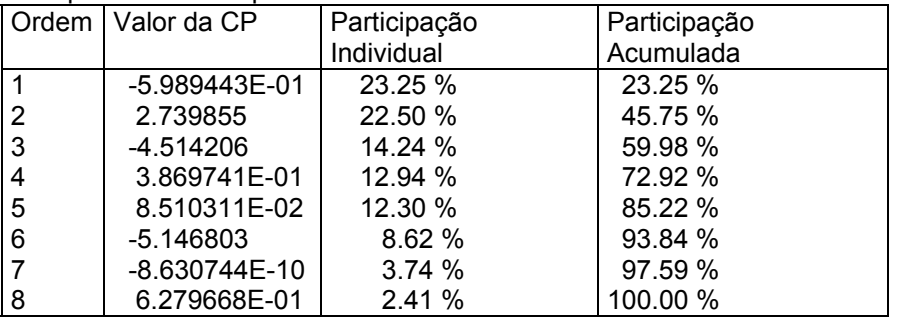

Matriz de correlações da variável X com as Componentes Principais com Y

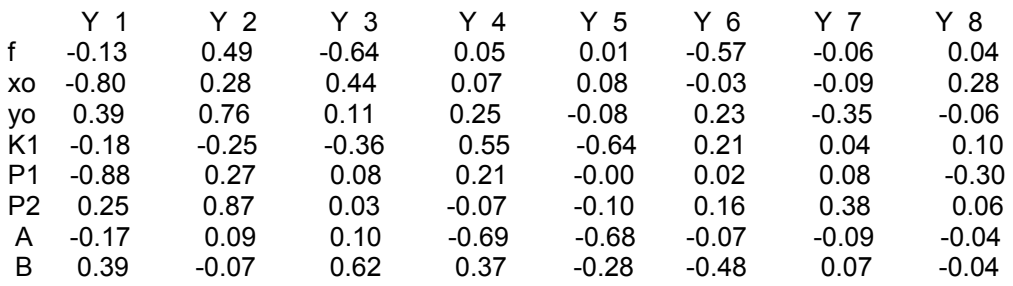

## 4.2 EXEMPLO 2

 Neste exemplo são usados dados de SANTOS(1996) obtidos de calibração de câmara com polinômios ortogonais segundo o modelo de El-Hakin (equações 8) com 11 parâmetros mais f totalizando 12. A análise será efetuada apenas sobre os resultados da calibração, visto que não foi possível refazer novo ajustamento após a análise dos parâmetros a serem eliminados.

 As variâncias das componentes principais (tabela 7) indicam que apenas oito parâmetros dos 12 acumulam 98,268% da variabilidade total e seriam suficientes para modelar todos os erros sistemáticos e quatro podem ser eliminados. O passo seguinte é escolha e eliminação dos parâmetros desnecessários e repetição do ajustamento. A primeira CP tem correlações mais fortes com A11 e A22 e usando o critério de eliminar o parâmetro com sinal negativo sai A22. A segunda CP tem correlações mais fortes com A00, A20 e A31. Agora podem ser eliminados dois, e usando o critério de eliminar o parâmetro com sinal negativo e menores variâncias originais (ver no quadro do topo) saem A20 e A31. A terceira CP tem correlações mais fortes com B22 e B31 e pode ser eliminado B31.

 Caso se proceda a uma comparação das matrizes de correlações (X-X), calculadas também pelo programa ANALISE, com as matrizes de correlações entre X e Componentes Principais (Y) verifica-se que as correlações mais significativas (X-X) aparecem em X-Y nos mesmos parâmetros. Isto é, a matriz de correlações calculada inicialmente das variáveis X já indica quais variáveis poderiam ser eliminadas. A vantagem de usar a análise de componentes principais é ter também a avaliação da variabilidade e o grau de participação de cada parâmetro.

Durante a análise feita com os dados deste exemplo, foram notados alguns resultados inesperados na matriz de correlações (tabela 8), na qual aparecem correlações significativas entre alguns parâmetros o que não devia acontecer. Como os polinômios do modelo são ortogonais os termos devem ser independentes. Existem correlações significativas entre B11 e A22 (-0,91); entre A20 e A31(-0,93) e entre B22 e B31 (-0,88). As causas possíveis para estas correlações podem ser o excesso de parâmetros para modelar as distorções nas imagens que não existem, além da possível dependência ao tipo da superfície curva do campo de calibração fotografado, que tem forma de um segmento de cilindro vertical. A forma do campo de pontos fotografado (esférico, parabólico, cilíndrico) pode influir nos resultados da auto-calibração conforme já observado por (BROWM, 1971).

Tabela 7. Cálculo de CP do Exemplo 2

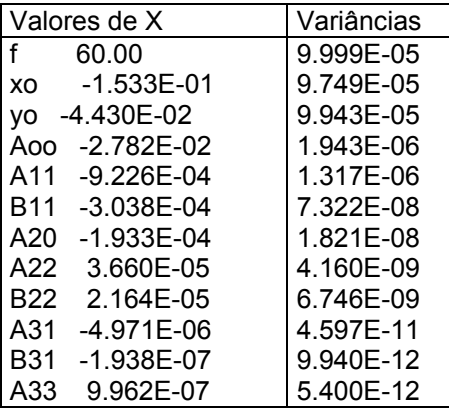

Componentes Principais Calculadas :

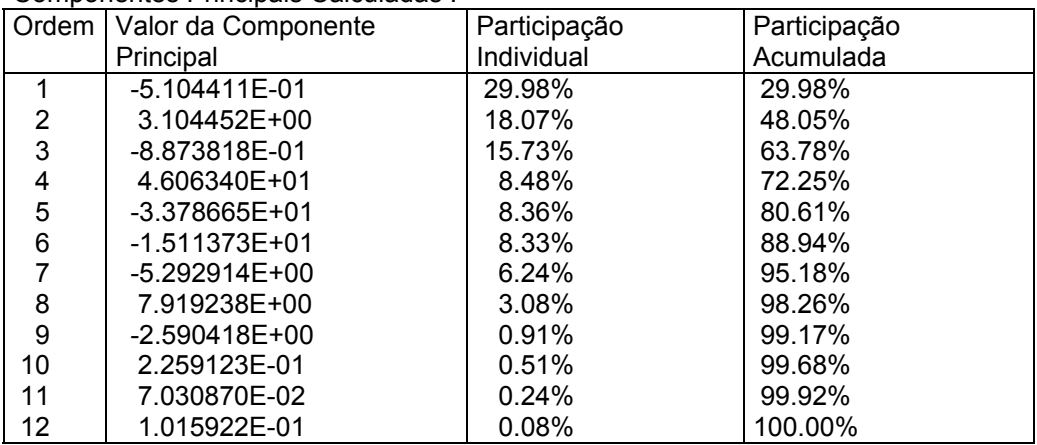

Matriz de correlações da variável X com Y

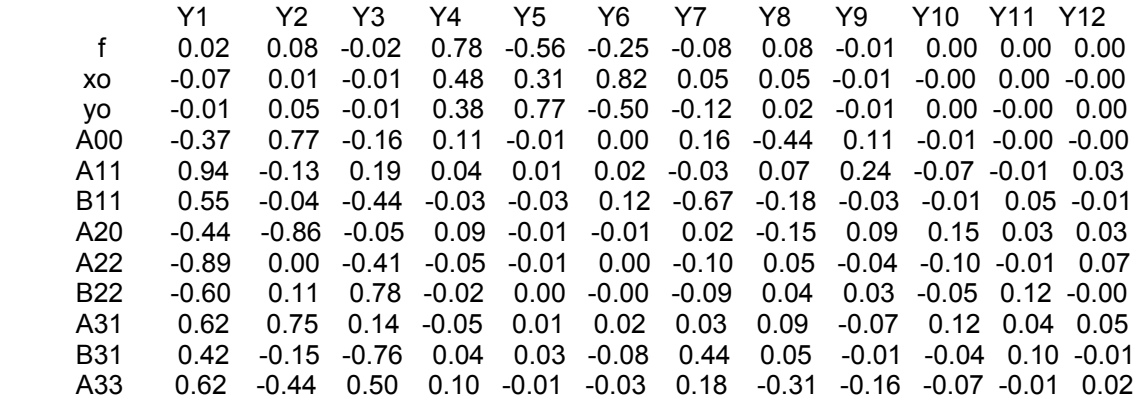

Tabela 8. Matriz de Correlações entre as Variáveis X do exemplo 2

 f xo yo A00 A11 B11 A20 A22 B22 A31 B31 A33 f 1.00 -0.00 -0.00 0.12 -0.00 -0.00 -0.00 -0.00 0.00 -0.00 -0.00 0.00 xo -0.00 1.00 0.00 0.07 -0.02 -0.00 0.05 0.03 0.02 -0.04 -0.04 -0.03 yo -0.00 0.00 1.00 0.05 -0.00 -0.02 -0.02 -0.00 0.01 0.01 0.02 -0.01 A00 0.12 0.07 0.05 1.00 -0.48 -0.20 -0.41 0.35 0.15 0.29 -0.10 -0.49 A11 -0.00 -0.02 -0.00 -0.48 1.00 0.43 -0.30 -0.91 -0.41 0.49 0.26 0.68 B11 -0.00 -0.00 -0.02 -0.20 0.43 1.00 -0.17 -0.24 -0.62 0.21 0.26 0.07 A20 -0.00 0.05 -0.02 -0.41 -0.30 -0.17 1.00 0.38 0.11 -0.93 -0.01 0.12 A22 -0.00 0.03 -0.00 0.35 -0.91 -0.24 0.38 1.00 0.22 -0.61 -0.10 -0.79 B22 0.00 0.02 0.01 0.15 -0.41 -0.62 0.11 0.22 1.00 -0.18 -0.88 -0.06 A31 -0.00 -0.04 0.01 0.29 0.49 0.21 -0.93 -0.61 -0.18 1.00 0.05 0.10 B31 -0.00 -0.04 0.02 -0.10 0.26 0.26 -0.01 -0.10 -0.88 0.05 1.00 0.03 A33 0.00 -0.03 -0.01 -0.49 0.68 0.07 0.12 -0.79 -0.06 0.10 0.03 1.00

## **5. CONCLUSÕES**

 A implementação análise de Componentes Principais em um programa de computador como ferramenta ajudar a escolha dos parâmetros adicionais que podem entrar no ajustamento de um processo de calibração de câmaras, mostrou-se adequado e fácil de usar.

 O programa usa como entrada a submatriz de variância-covariância resultante de um ajustamento de fototriangulação ou calibração, calcula a matriz de correlações correspondente e as componentes principais e suas variâncias. Estas variâncias acumuladas podem ser usadas até um limiar estatisticamente significativo como por exemplo 95%. As demais componentes podem ser consideradas como ruídos das medições e também dão a quantidade de parâmetros que podem ser eliminados.

A escolha desses parâmetros é efetuada com base na matriz de correlações das variáveis originais X com as componentes calculadas Y. A componente mais significativa normalmente tem correlações com mais de uma variável inicial. Nestes casos quando uma das correlações é positiva e outra negativa pode-se eliminar a que tem sinal negativo. Quando são três, são eliminadas as duas que tem variâncias originais menores. A eliminação continua até a quantidade desejada. Após a eliminação é efetuado novo ajustamento.

A matriz de correlações também pode ser usada para eliminação de parâmetros e seu cálculo e implementação é mais simples que das CP, mas tem a desvantagem de não dar informações sobre a quantidade de parâmetros que podem ser eliminados.

## **6. BIBLIOGRAFIA**

BROWN, D. C. **Close Range Camera Calibration**. Photogrammetric Engineering & Remote Sensing. v. 37, n. 8. P. 855-866. 1971.

DOS SANTOS, M. A. **Comparação entre o modelo de Conrady-Borwn e ortogonal para calibração de câmaras semi-métricas**. Dissertação de Mestrado. Curitiba. Curso de Pósgraduação em Ciências Geodésicas. UFPR. 1996.

FRASER, C. S. **On the use of non Metric Cameras in Analytical Close-range Photogrammetry**. The Canadian Surveyor. v. 36 n. 3, p. 259-279. 1982.

GRAHAM, R; MILLS, J. **Experiences with Airborne Digital Photography for Photogrammetry and GIS**. In: Technical Papers of The First North American Symposium on Small Format Aerial Photography. Maryland: American Society for Photogrammetry and Remote Sensing. p. 17-36. 1997.

JACOBSEN K.: **Geometric Calibration of Space Remote Sensing Cameras for Efficient Processing**. In: International Archives of Photogrammetry and Remote Sensing, Vol.32, Part I, p. 33-43. 1999.

JOLLIFFE, I. T. **Principal Components Analysis**. Sage Publications. 96 p. 1989.

MACHADO ET AL. **Verificação da Estabilidade geométrica dos parâmetros de calibração de uma câmara digital de pequeno formato Sony DSC-F717**. In: Série em Ciências Geodésicas v. 3. : Curitiba: Curso de Pós-graduação em Ciências Geodésicas UFPR p. 292- 309. 2003.

MARSHAL. A. R. **Network Design and Optimization in Close Range Photogrammetry**. Kensigton. Reports from School of Surveying. Austrália: University of New South Wales. 1989. 250 p.

MELEN, T; BALCHEN, J. G. **Modelling and Calibration of Video cameras**. In :SPIE Proceedins v. 2357. p.569-577. 1994.

MONIWA, H. **Analytical Camera Calibration of Close-Range Photogrammetry**. Thesis of MSC. University of New Brunswich, Canadá. 1972.

MURAY, S; MATSUOKA, R; OKUDA T. **A study on Analytical Calibration for non Metric Camera and Accuracy of Three Dimensional Measurement**. In: International Archives of Photogrammetry and Remote Sensing, Vol.25, Part V p. 570-579.1984.

NETO, A; OLODANSKI, C. **Curso: Tópicos de Análise Multivariada**. Apostila. Curitiba: UFPR. 1987. 52 p.

SILVA, D. C. **Considerações práticas em fotogrametria a curta distância aplicada no levantamento de um tanque e a questão da precisão e exatidão**. Dissertação de mestrado. Curitiba: Curso de Pós-graduação em Ciências Geodésicas UFPR. 1995.

TOMMASELLI, A. M. G; ALVES, A. O. **Calibração de uma estereocâmara baseada em vídeo: uma avaliação experimental**. In: Série em Ciências Geodésicas, v-1. Curitiba: Curso de Pós-graduação em Ciências Geodésicas UFPR. p 199-213. 2001

TOMMASELLI, A. M. G; TOZZI, C. L. **Calibração de Câmaras Digitais**. In: Coletânea de Trabalhos Técnicos do XV Congresso Brasileiro de Cartografia. V. 2. p. 239-249. 1991.